### **3.1 ERRORS AND EXCEPTIONS**

#### **3.2.1 Errors**

Errors or mirrors in a program are often referred to as bugs. Error is mistakes in the program, which are created by fault of the programmer.

# **Debugging:**

Debugging is the process of finding and eliminating errors.

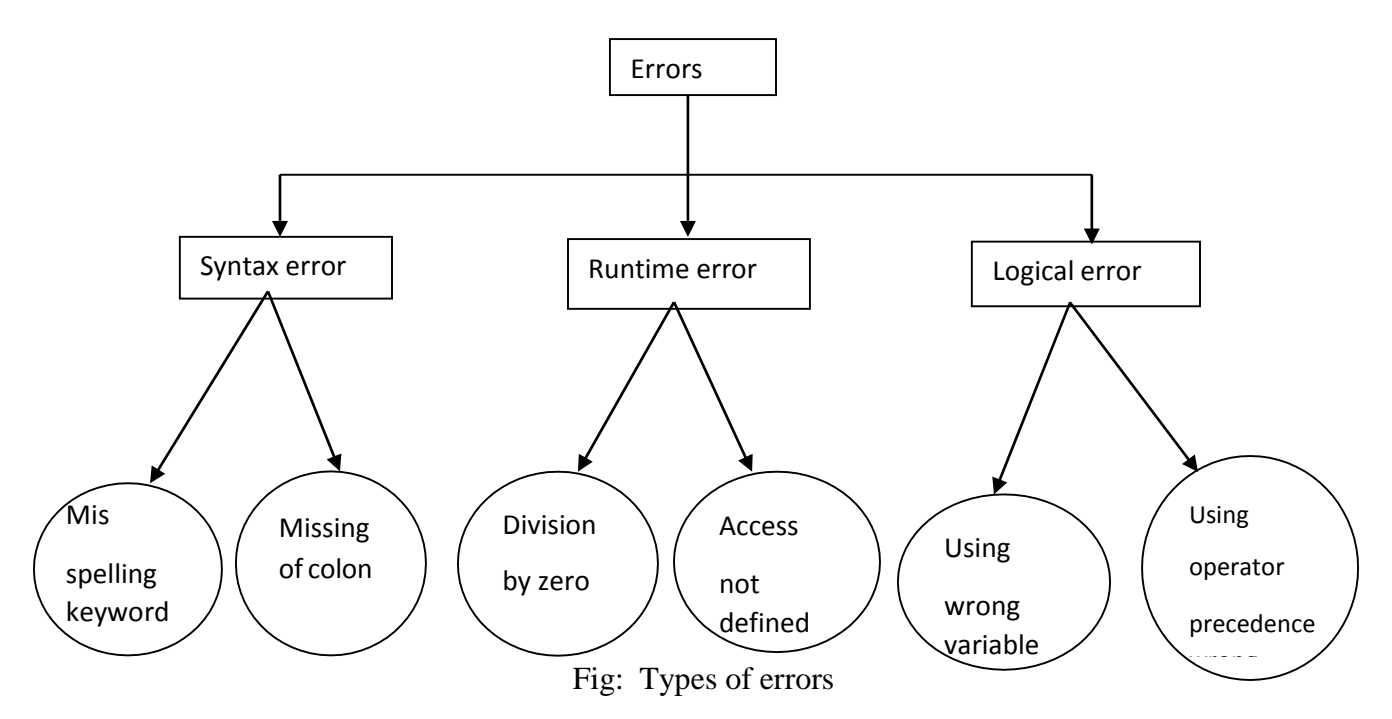

### **Types of errors**:

- i) Syntax errors
- ii) Runtime errors
- iii) Logical error

#### **i) Syntax errors**

Syntax error occurs when the program is not following the proper structure (syntax). If syntax errors occur then python display error message and exit without continuing execution process.

Some of syntax errors are:

# MC4103 PYTHON PROGRAMMING

Misspelling keyword

**O**Incorrect indentation

**Missing of colon, comma** 

Leaving a keyword

Putting a keyboard in wrong place

Here are some examples of syntax errors in Python:

 $a=5$ 

 $b=20$ 

if  $a < b$ 

print 'a is greater'

Error Message:

File "main.py", line 3

if  $a < b$ 

### **ii) Runtime errors**

Runtime errors occur during execution of program. It is also known as dynamic errors.

Some of runtime errors are:

**OD**ivision by Zero

 $\odot$  Access not defined identifier

 $\bullet$  Access not defined file

## *Example:*

 $>>$ b= [1,2,3,4] >>>a Runtime Error: 'a' is not defined  $>>\geq a=5$  $>>$ b=10  $>>\geq a/b$ Runtime Error: 'Division by Zero'

#### **iii) Logical errors**

Logical error occurs due to mistake in program's logic. Here program runs without any error messages, but produces an incorrect result. These errors are difficult to fix. Here are some logical errors are:

**O**Using the wrong variable name

• Indenting a block to the wrong level

Using integer division instead of floating-point division

Using wrong operator precedence

**•** Making a mistake in a Boolean expression

**O**Off-by-one and other numerical errors

#### *Example:Addition of two numbers*

 $>>\times=10$  $>>>y=20$ >>>z=x-y #Logic error >>>print z

# **-10**

Here, parentheses are missing. So we get wrong result.

#### **3.2.2 Exceptions**

An exception is an error that occurs during execution of a program. It is also called as runtime error**.** Some examples of Python runtime errors:

**O**division by zero

**O** performing an operation on incompatible types

**Quaterlightan** identifier which has not been defined

**O** accessing a list element, dictionary value or object attribute which doesn't exist

Outrying to access a file which doesn't exit

An example for run time error is as follows:

print (10/0)

Error Message:

Traceback (most recent call last): File "main.py", line 1, in <module>

print (10/0)

#### ZeroDivisionError: integer division or modulo by zero

Exceptions come in different types, and the type is printed as part of the message: the typein the example is ZeroDivisionError which occurs due to division by 0. The string printed as the exception type is the name of the built-in exception that occurred. Exception refers to unexpectedcondition in a program. The unusual conditions could be faults, causing an error which in turn causes the program to fail. The error handling mechanism is referred to as exception handling. Many programming languages like C++, PHP,Java, Python, and many others have built-in supportfor exception handling.

Python has many built-in exceptions which forces your program to output an error whensomething in it goes wrong. When these exceptions occur, it stops the current process and passes the control to corresponding exception handler. If not handled, our program will crash.

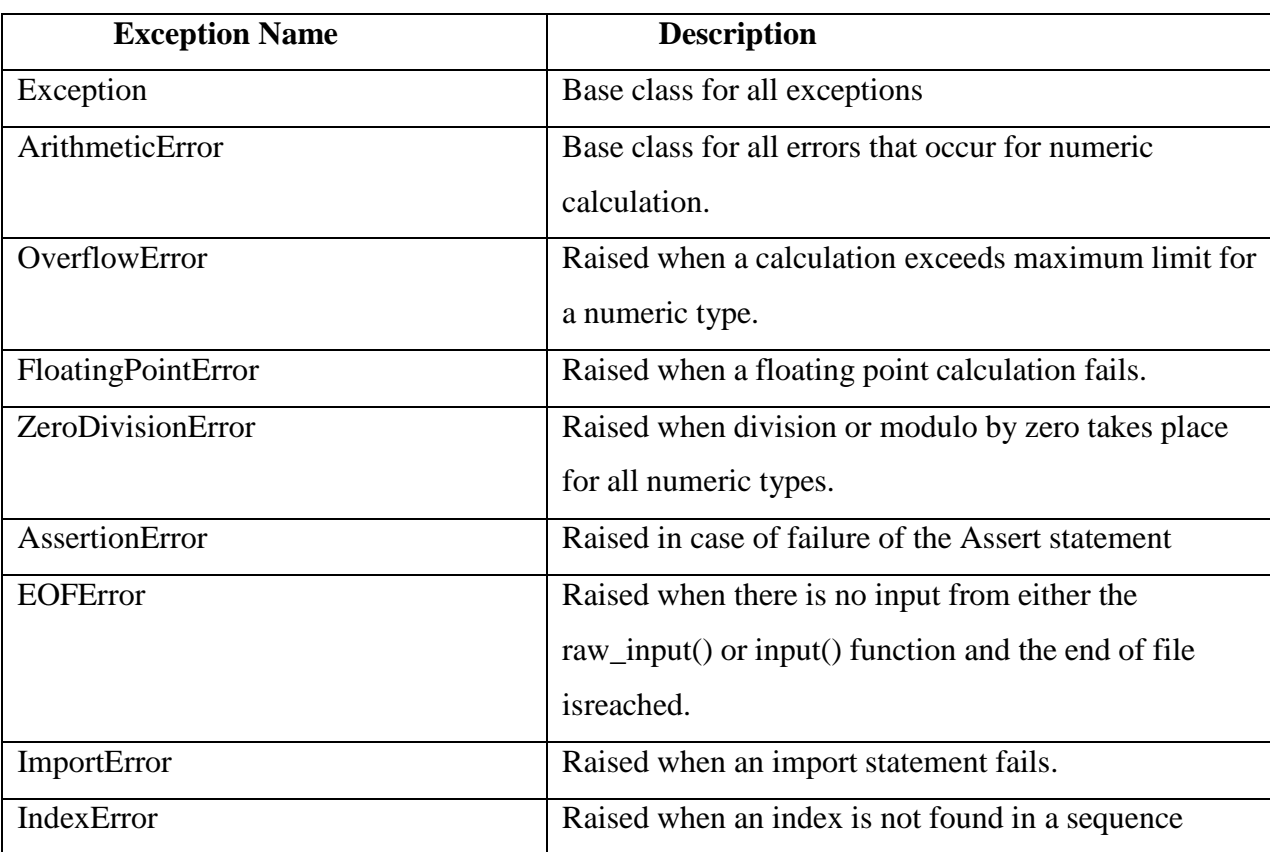

Some of the standard exceptions available in Python are listed below.

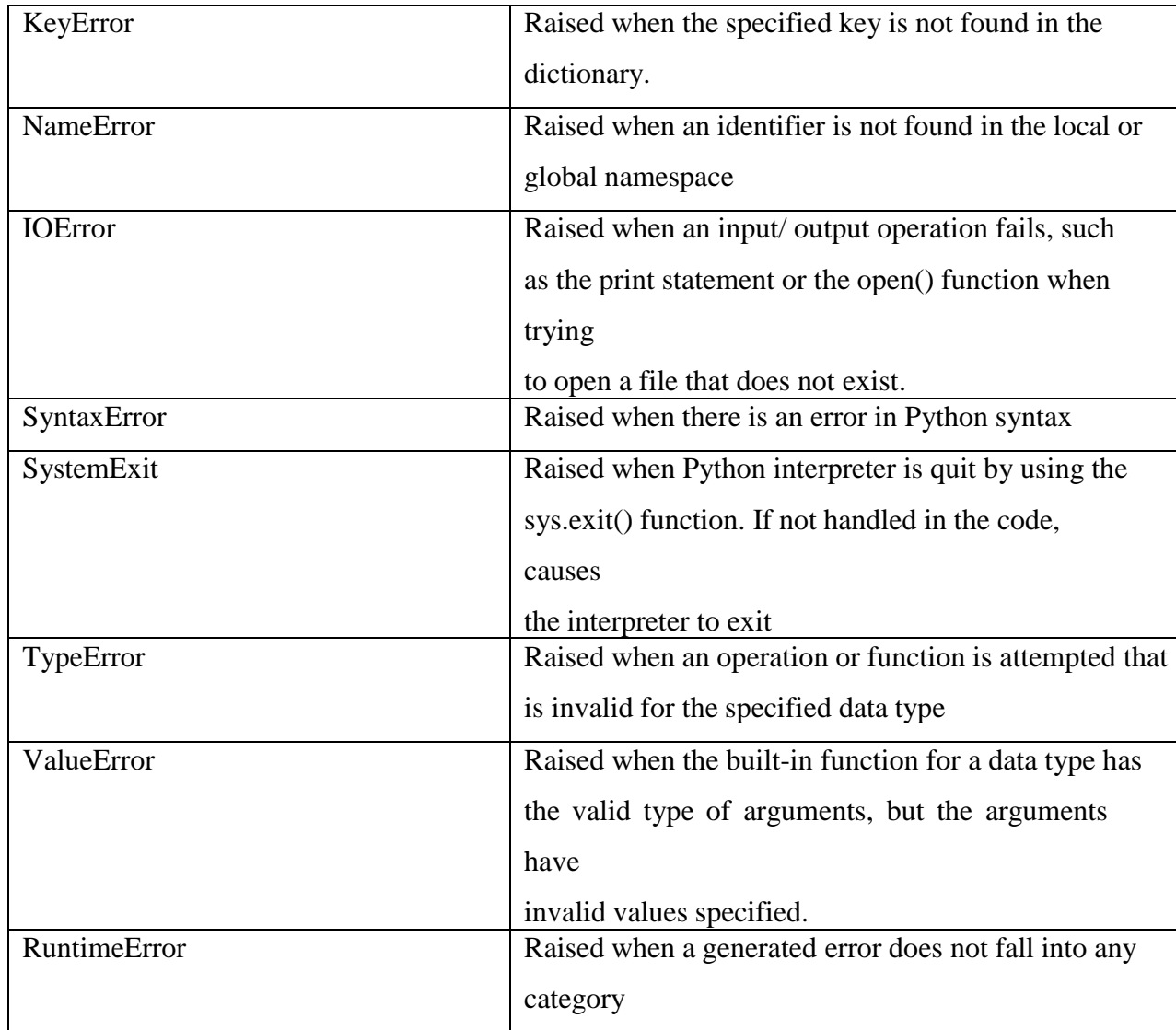